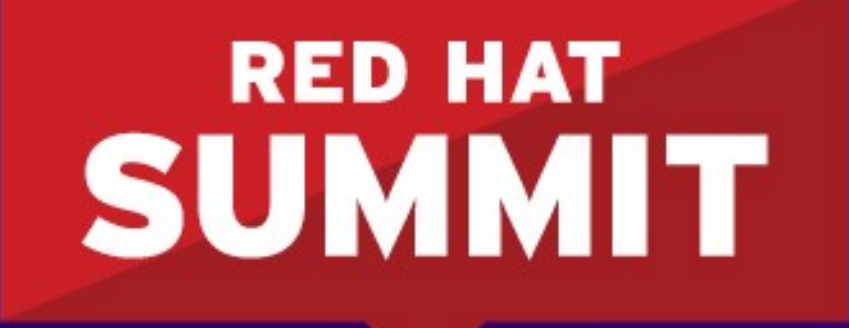

**BOSTON, MA JUNE 23-26, 2015** 

### **RHEV Hypervisor 7: Now and the Future**

Karen Noel Senior Software Engineering Manager Platform Engineering – Virtualization Team June 2015

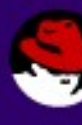

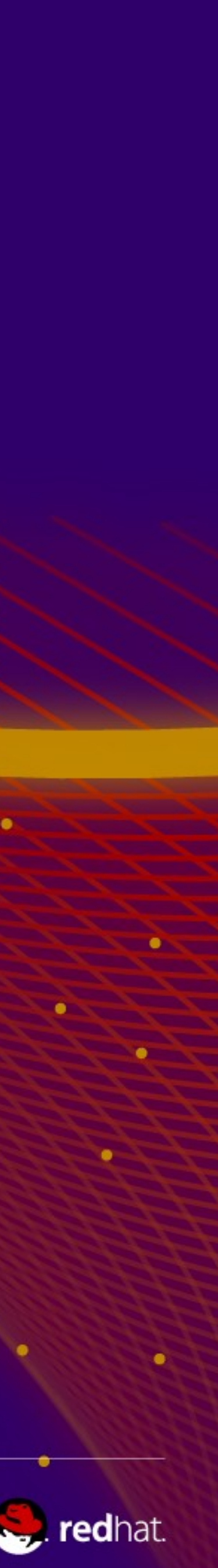

- Engineering at Red Hat Virt Team
- KVM Performance & Scaling
- RHEV Hypervisor 7 Feature Roadmap

### **Storyline**

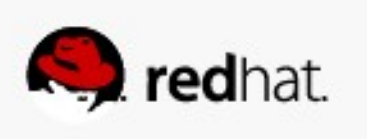

### **Virt Team Engineering RHEV Hypervisor – best engineered distribution of KVM!**

 $\bullet$   $\bullet$   $\bullet$ 

#redhat #rhsummit

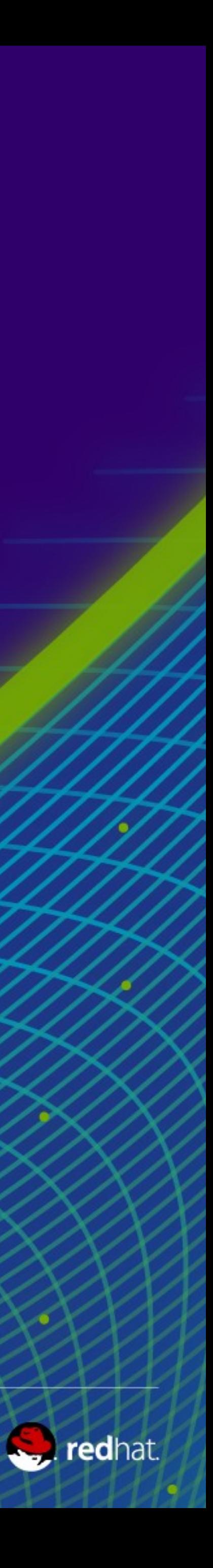

# **RHEV Hypervisor & Virt Team Contribution**

**\*Do not confuse with RHEV-H iso used with RHEV-M only**

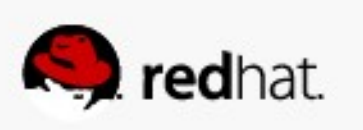

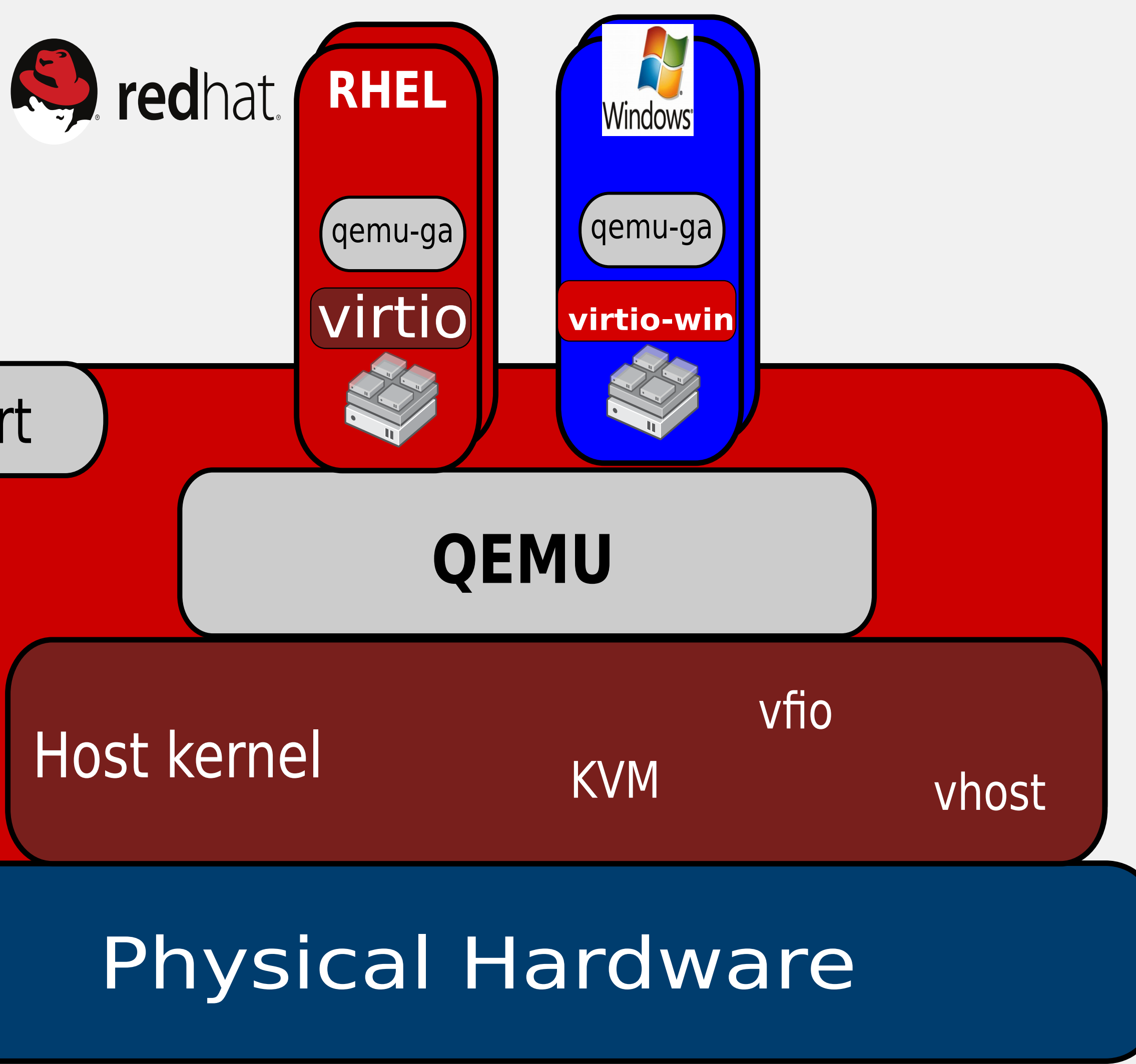

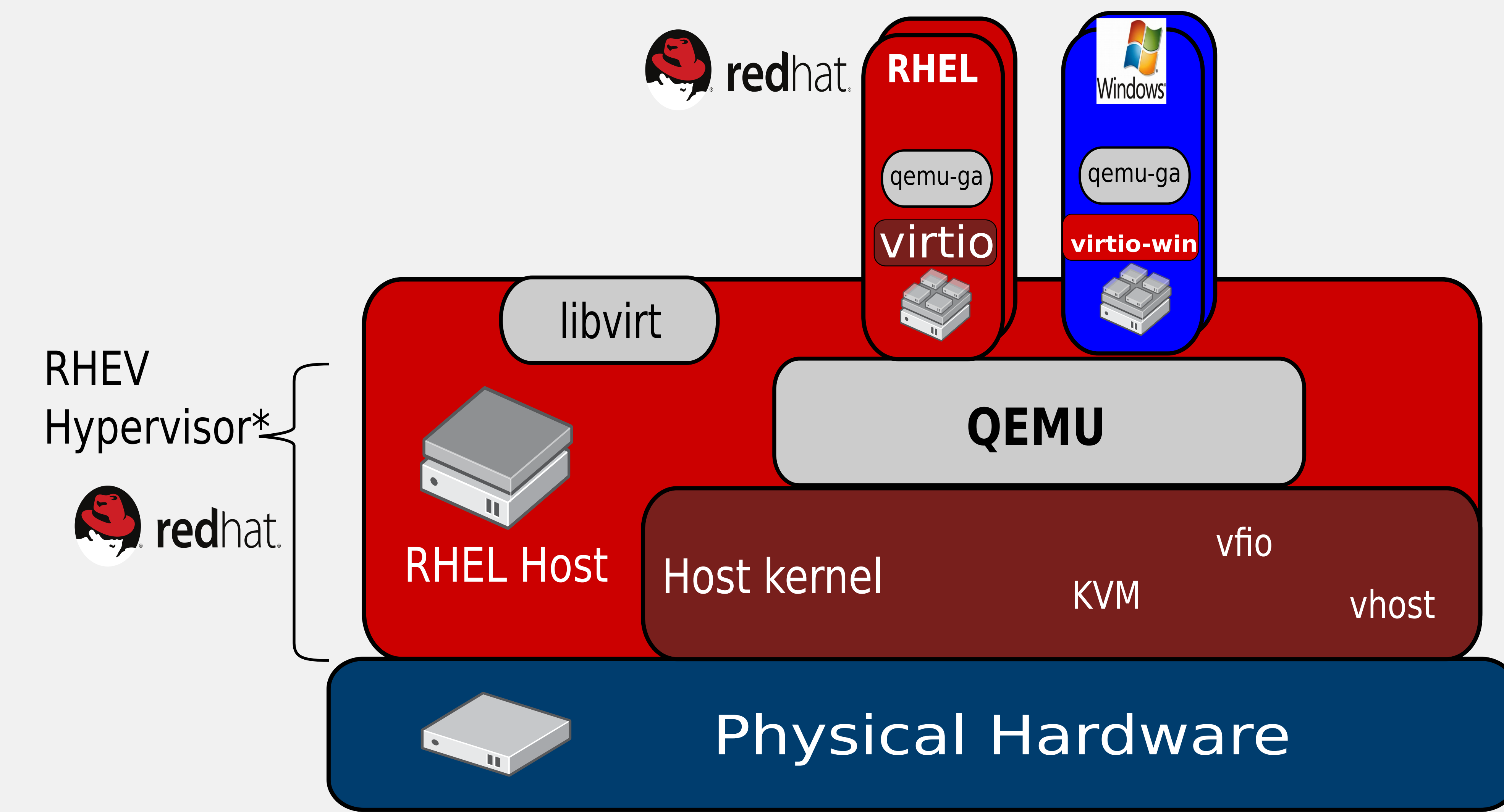

# **RHEV Hypervisor 7 - RHEL 7.1 example**

- Rebase to upstream QEMU 2.1.2 for RHEL 7.1
	- Disable some devices **(-)**
	- Disable certain features **(-)**
	- –Backport certain features: QEMU 2.2 **(+)**
	- –Backport bugfixes: QEMU 2.2 **(+)**
- RHEV and RHEL OpenStack Platform
	- qemu-kvm-rhev-2.1.2\*.rpm
	- –Backport additional fixes **(+)**

Super redhat. **RED HAT<sup>®</sup>** 

**ENTERPRISE** 

**VIRTUALIZATION RED HAT** 

**ENTERPRISE LINUX OPENSTACK PLATFORM** 

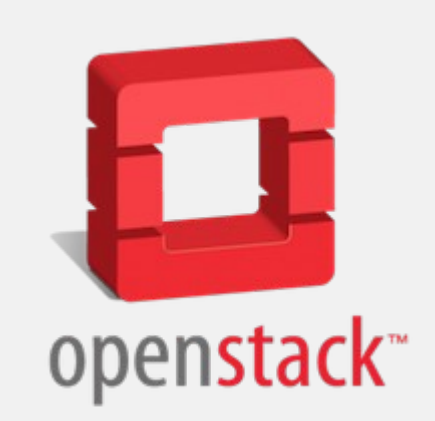

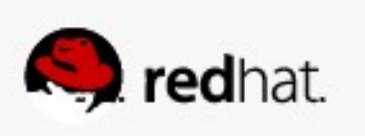

#redhat #rhsummit

\* Exact versions TBD

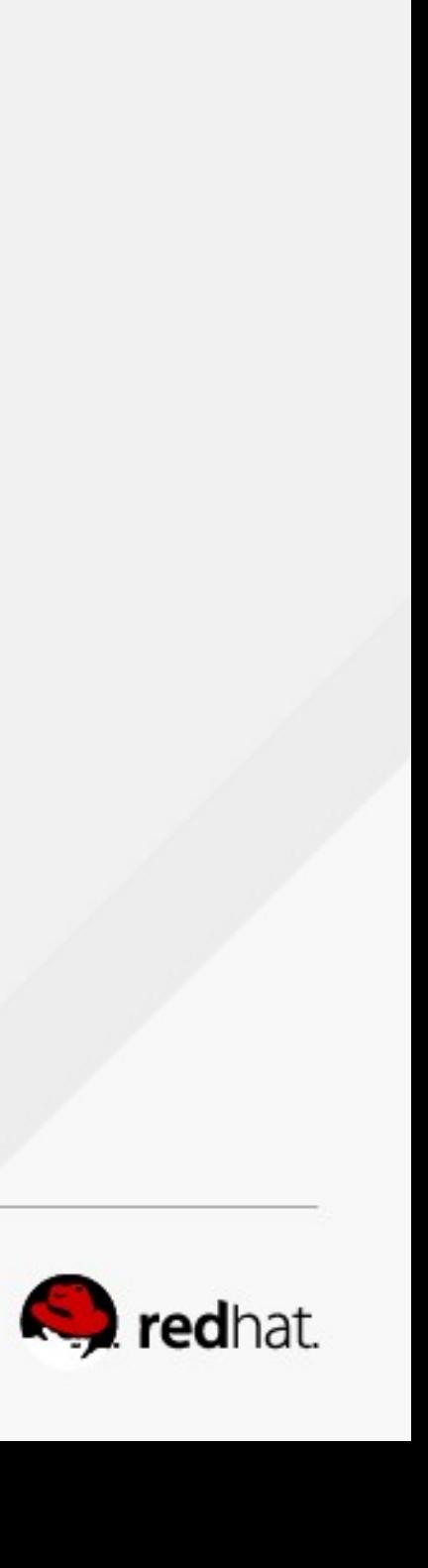

**Backport Bug fixes** 

**Backport some Features up to QEMU 2.0**

**Advanced Features - enabled**

**QEMU 1.5.3** 

**RHEL 7**

**Unsupported Features & Devices Disabled**

> **Backport Bug fixes**

**Unsupported Features & Devices Disabled**

**Backport few Features up to QEMU 2.2**

**QEMU 2.3\* QEMU 2.3\***

**Backport Bug fixes**

### **RHEL 7.1 RHEL 7.2 RHEL 7.3 ......**

**QEMU 2.1.2** 

**Unsupported Features & Devices Disabled**

**Backport few Features up to QEMU 2.5\***

**QEMU 3.0\* QEMU 3.0\***

**Backport Bug fixes**

**Unsupported Features & Devices Disabled**

**Backport few Features up to QEMU 3.2\***

**qemu-kvm-rhev qemu-kvm-rhev**

**Included in:**

- **RHEV**
- **RHEL OpenStack Platform**

### **RHEV Hypervisor 7**

### **RHEV Hypervisor 7 Features**

- Adopted by RHEV – Many OpenStack new features **→**hardened by RHEV
- Adopted by RHEL OpenStack Platform –KVM is the #1 hypervisor for OpenStack

### **RHEV Hypervisor – best engineered distribution of KVM!**

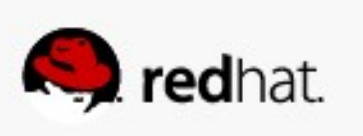

### **RHEV Hypervisor Performance & Scaling RHEV Hypervisor – Fastest and Biggest!**

#redhat #rhsummit

 $\bullet$  .

 $\bullet$   $\bullet$   $\bullet$ 

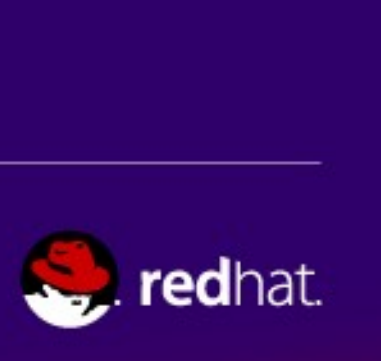

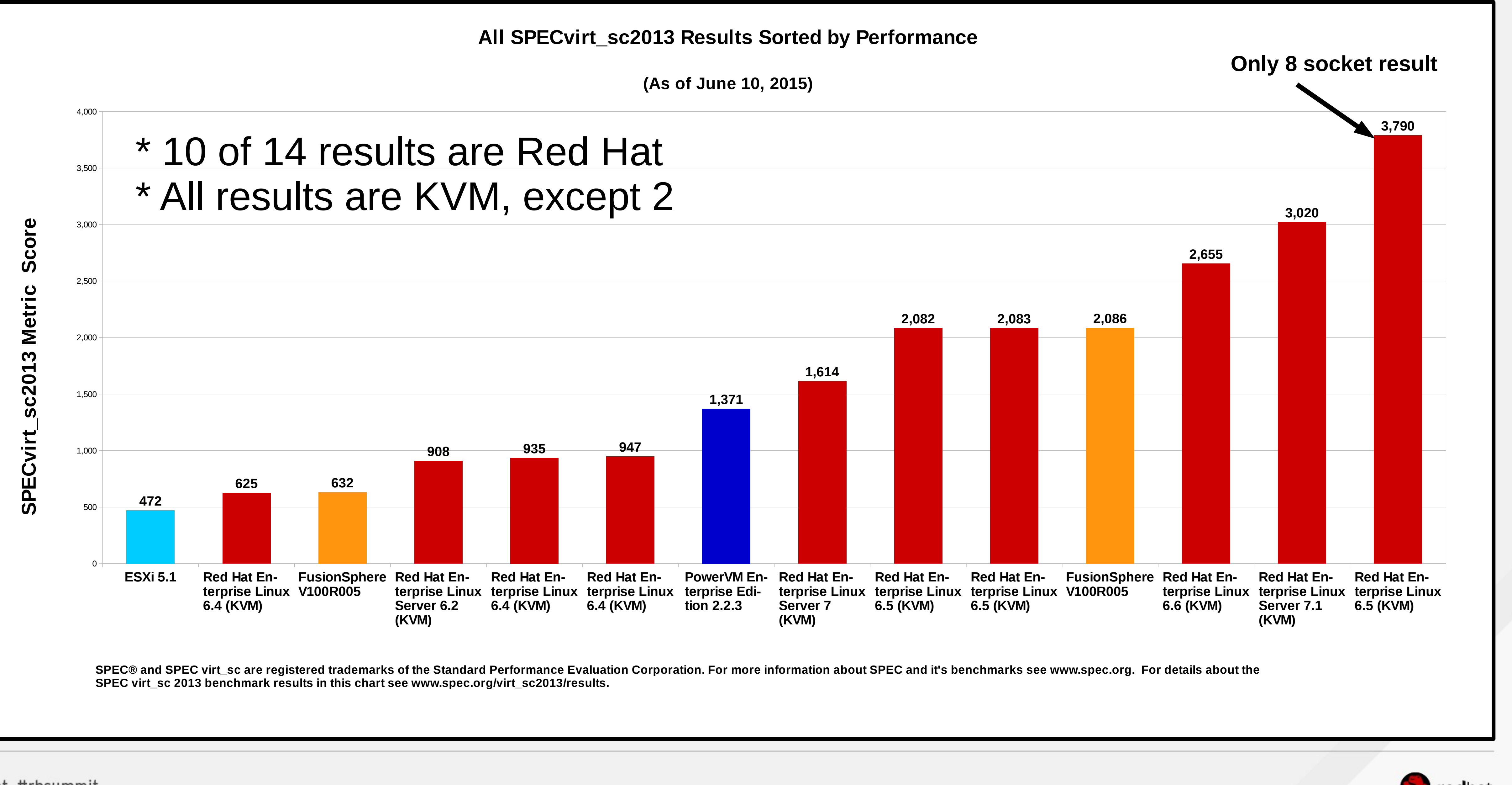

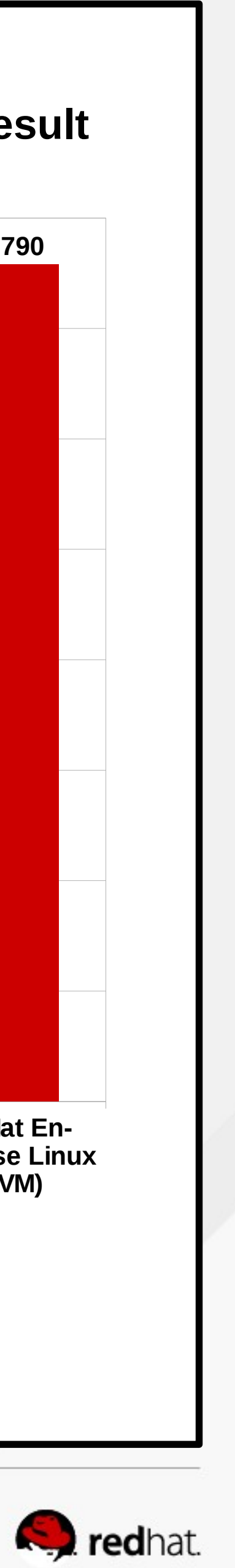

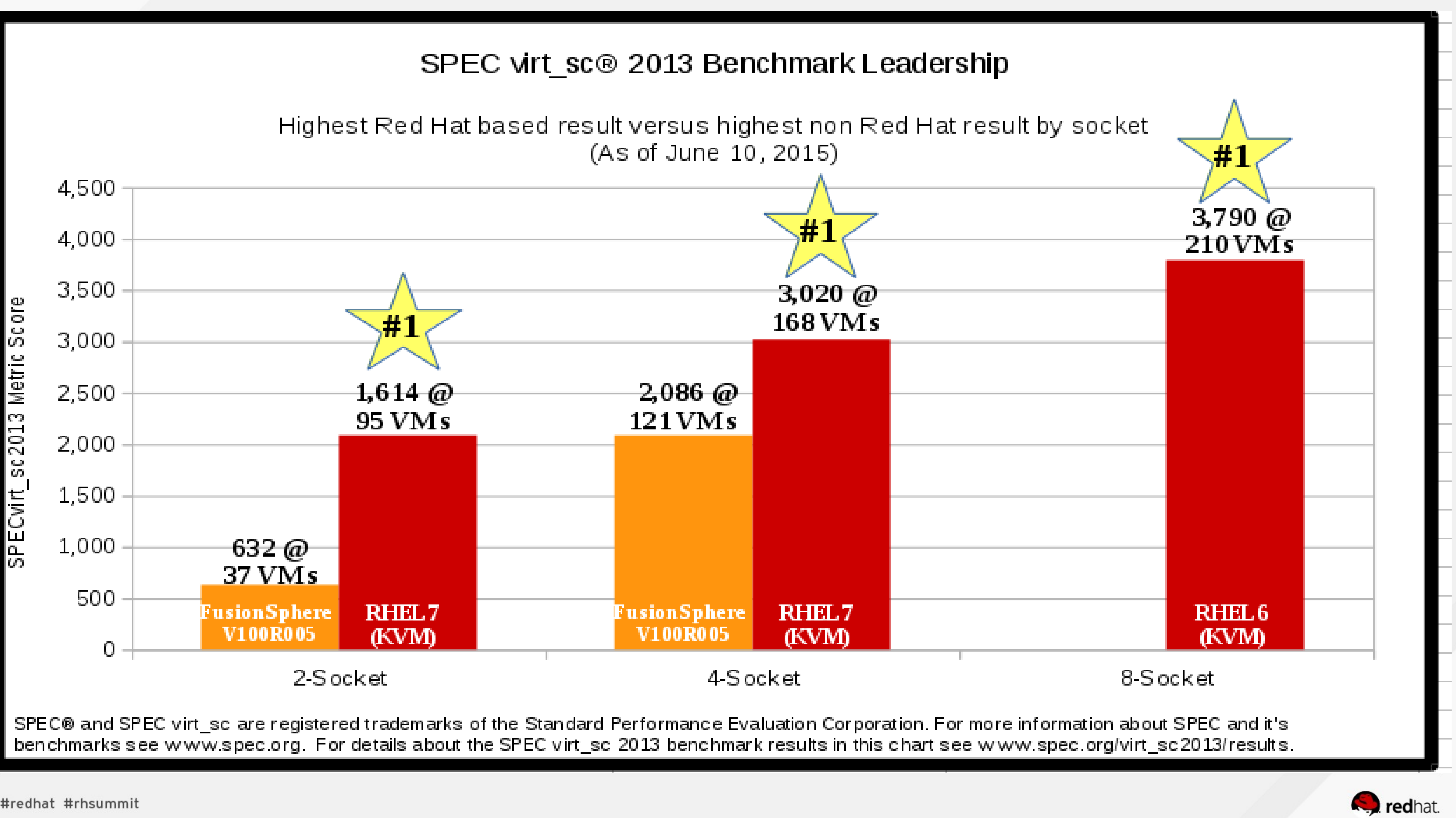

SPEC® and SPEC virt\_sc are registered trademarks of the Standard Performance Evaluation Corporation. For more information about SPEC and it's benchmarks see www.spec.org. For details about the SPEC virt\_sc 2013 benchmark results in this chart see www.spec.org/virt\_sc2013/results.

#redhat #rhsummit

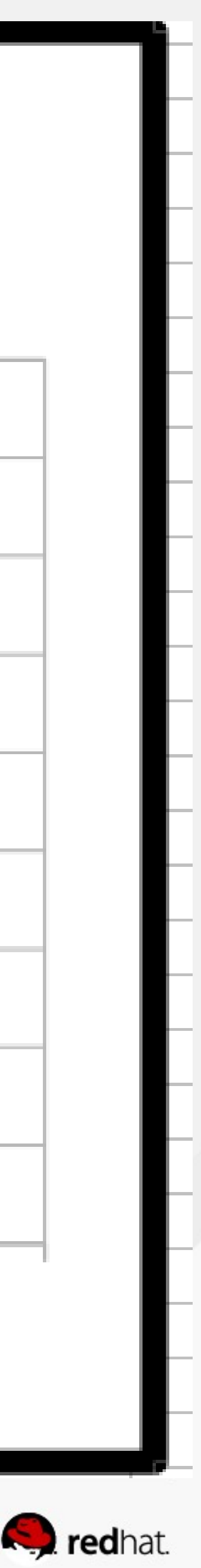

### **RHEV Hypervisor 7 – Feature Roadmap KVM, now and in the Future!**

#redhat #rhsummit

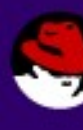

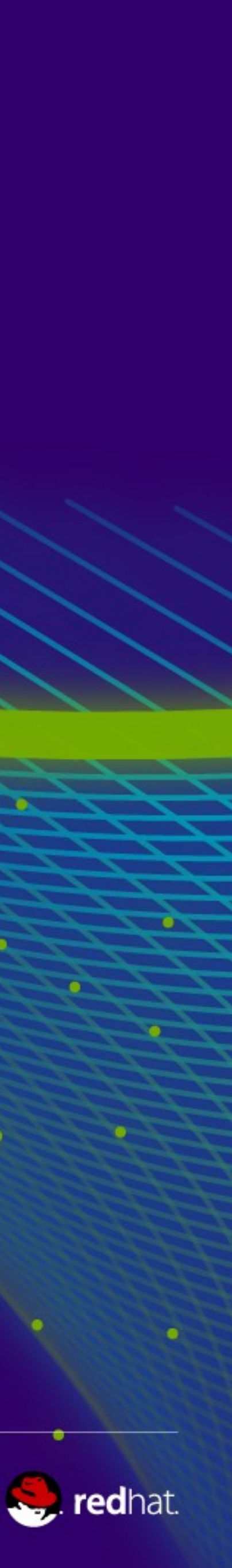

# **Live Migration – RHEV 3.5 & RHEL OSP 6**

- **RHEL 6→RHEL 7 hosts**
- **RHEL 7.x↔RHEL 7.y hosts**
- RHEL 6 machine types supported on RHEV Hypervisor 7
- Massive improvements in live migration technology!
- Joint engineering collaboration
	- Red Hat: RHEV, Nova, libvirt, QEMU, Virt QE
	- –Key partners

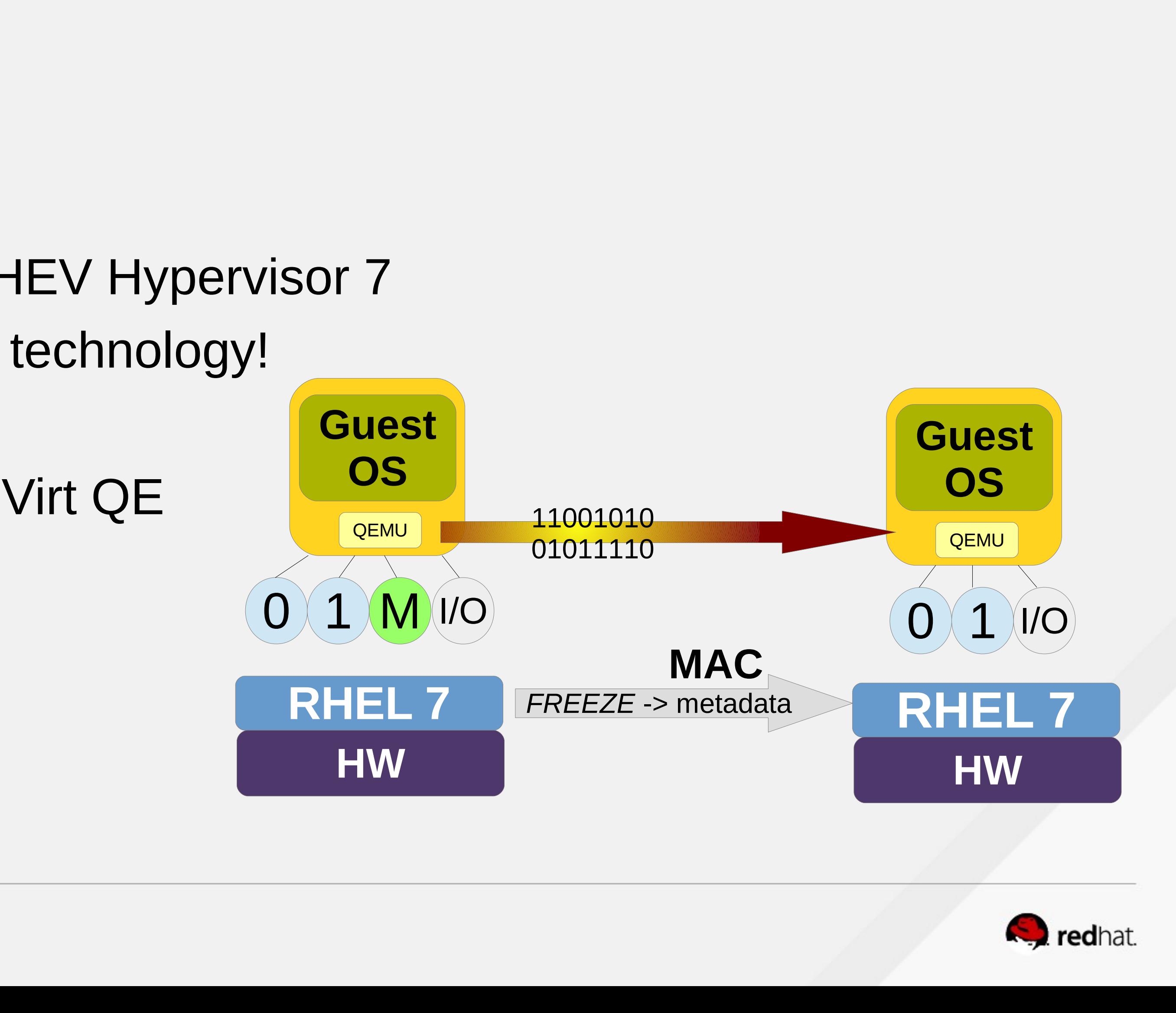

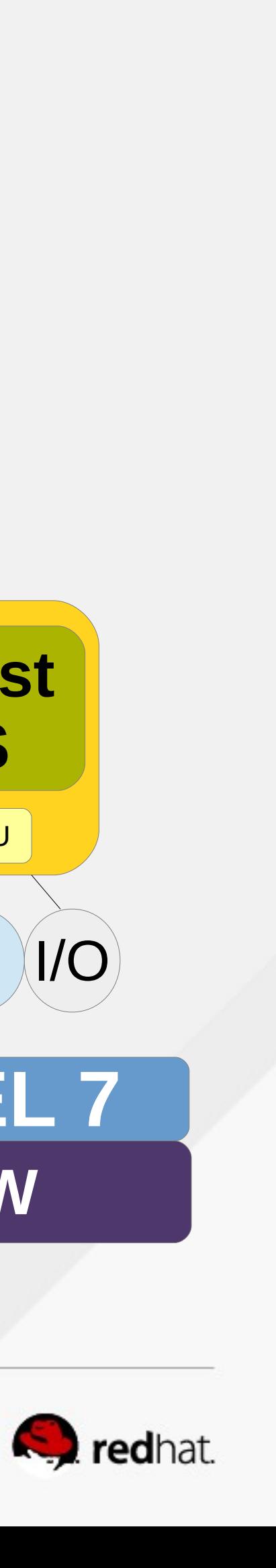

# **Live Snapshot Active Merge – RHEV 3.5.1**

- 
- RHEV Hypervisor 7.1
	- –Block mirroring
	- Live snapshot merge, forward <==> backward, internal or **active layer**
	- Live snapshot delete
- Joint engineering collaboration
	- Red Hat: RHEV-M, vdsm, libvirt, QEMU, field account managers
	- Customer requirements

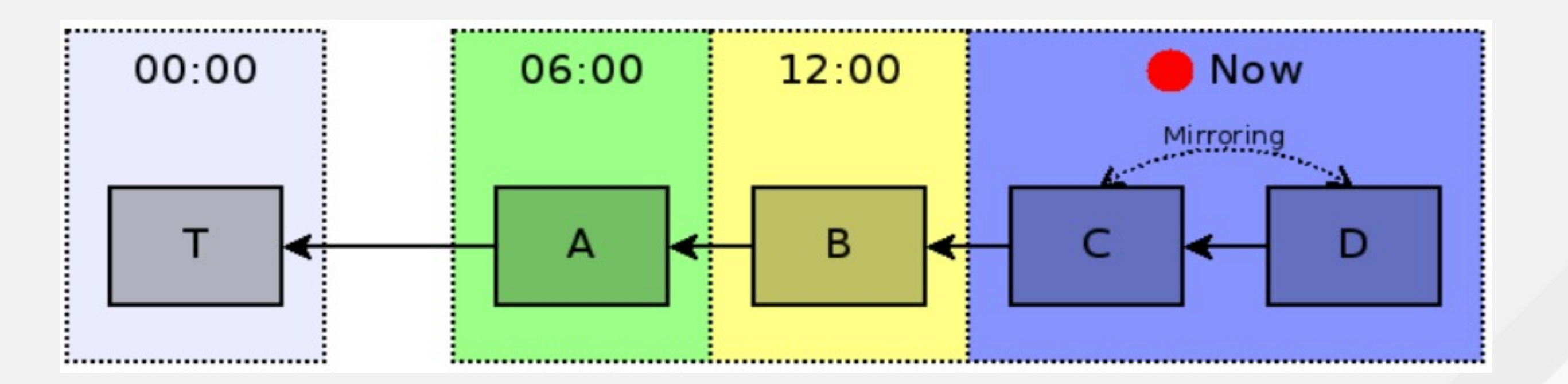

• Live snapshots: capture disks and memory at a point in time - qcow2 volume chains

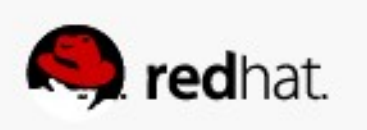

### **RHEV Hypervisor 7 - NFV Roadmap (now + future)**

- NFV Configurations:
	- Config I NUMA Pinning, Topology Awareness, SR-IOV, DPDK – Config II – DPDK with Open vSwitch, vhost-user
	-
	- Future In planning
		-
- OPNFV: [https://wiki.opnfv.org/nfv\\_hypervisors-kvm](https://wiki.opnfv.org/nfv_hypervisors-kvm) • Real-time KVM – low avg/max latency requirements

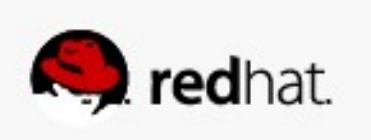

# **NUMA Pinning/Topology Awareness, SR-IOV**

- RHEL OpenStack Platform 7 (plan)
	- Nova scheduler NUMA support based on PCI bus location
- RHEV Hypervisor 7.1
	- –VFIO device assignment (PCI passthrough)
	- Libvirt API host NUMA topology
	- Huge pages allocated to VM 2MB and 1GB NUMA awareness – Guest NUMA node <==> host NUMA node alignment
	-
- Joint engineering collaboration
	- Red Hat teams: OpenStack Nova, libvirt, QEMU, kernel, perf
	- NFV partners

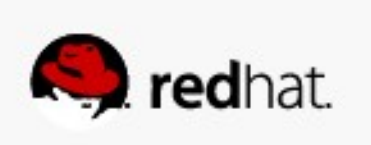

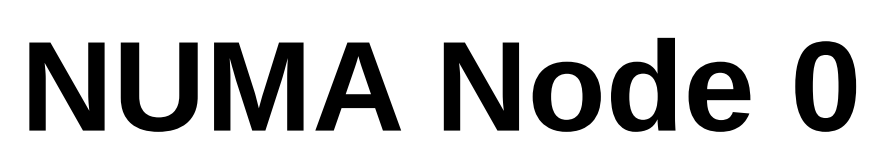

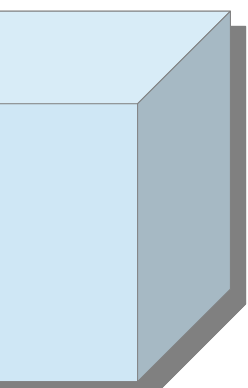

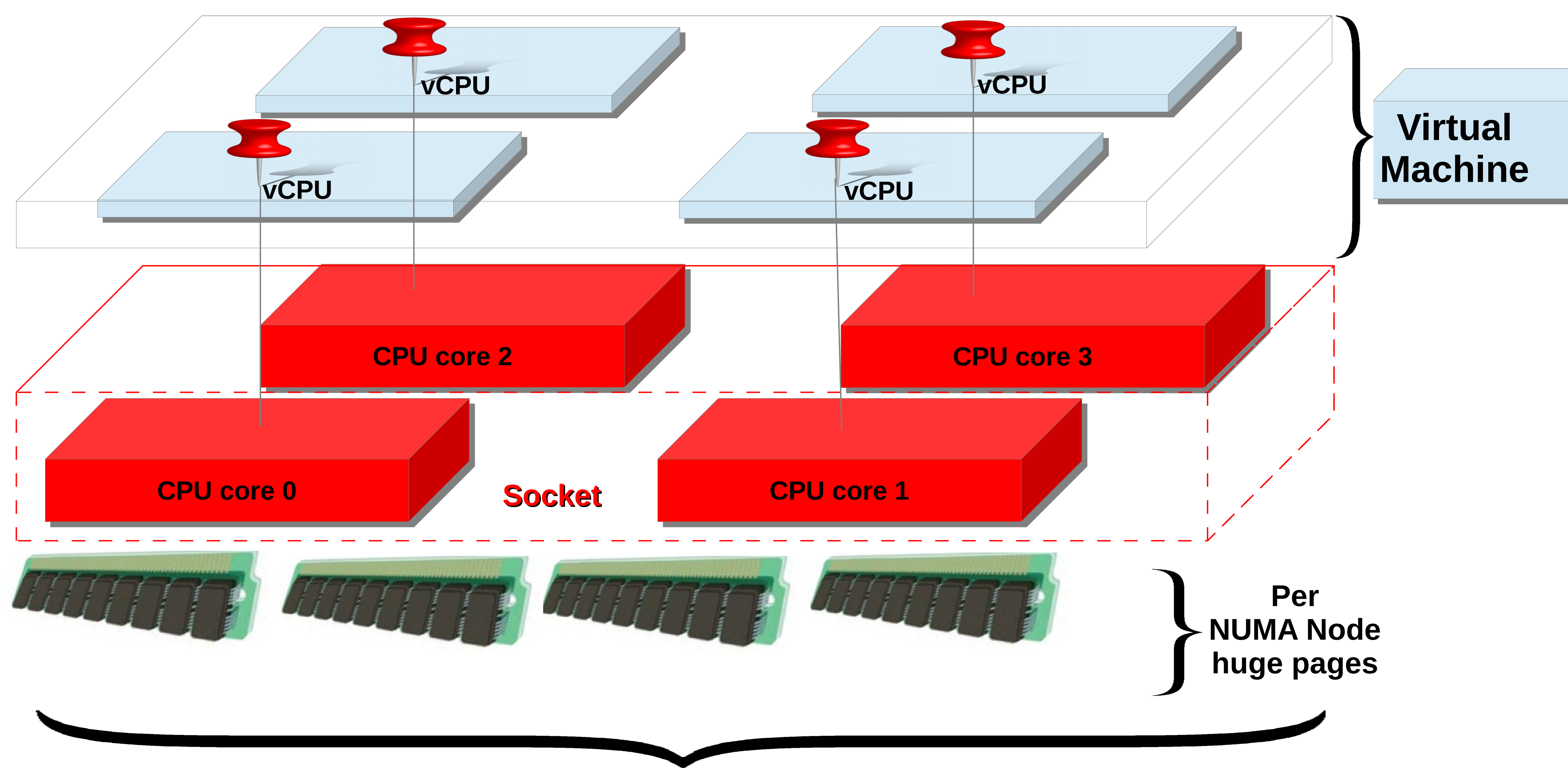

### **NUMA Pinning and Topology Awareness**

**Node 0**

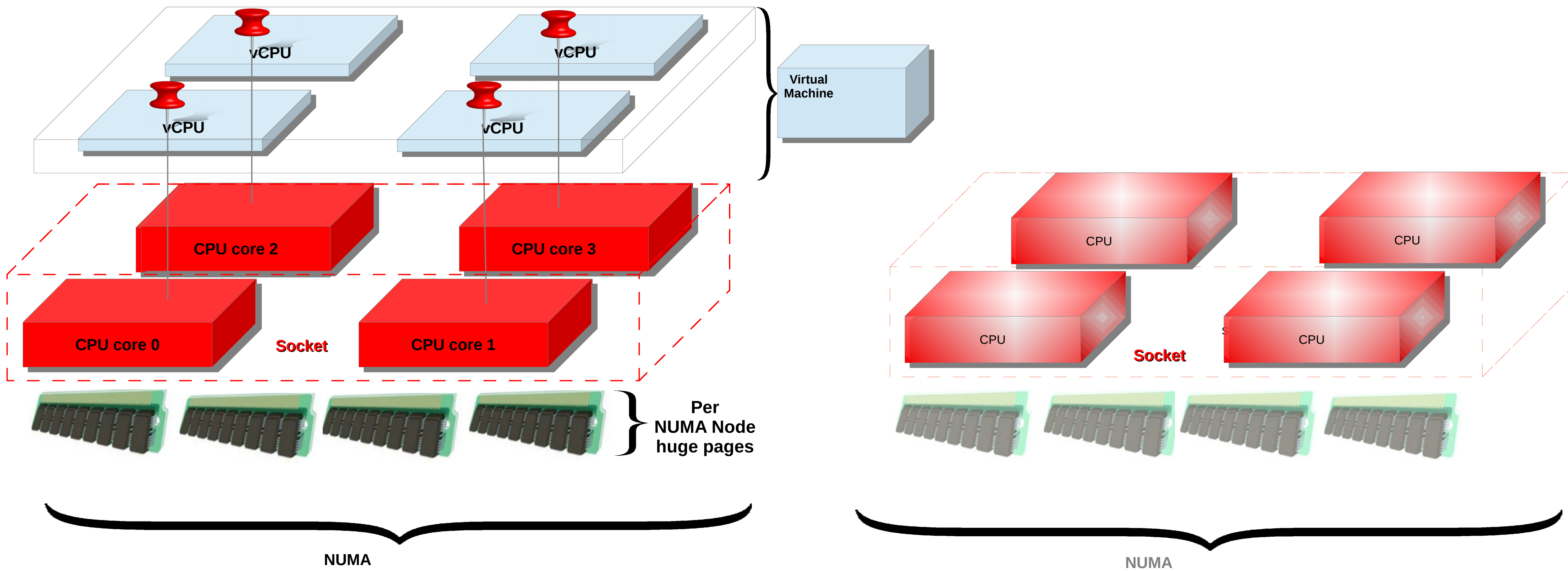

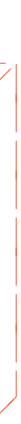

### **NUMA Pinning and Topology Awareness – two sockets**

**Node 1**

### **Config I - DPDK with VFIO device assignment (future)**

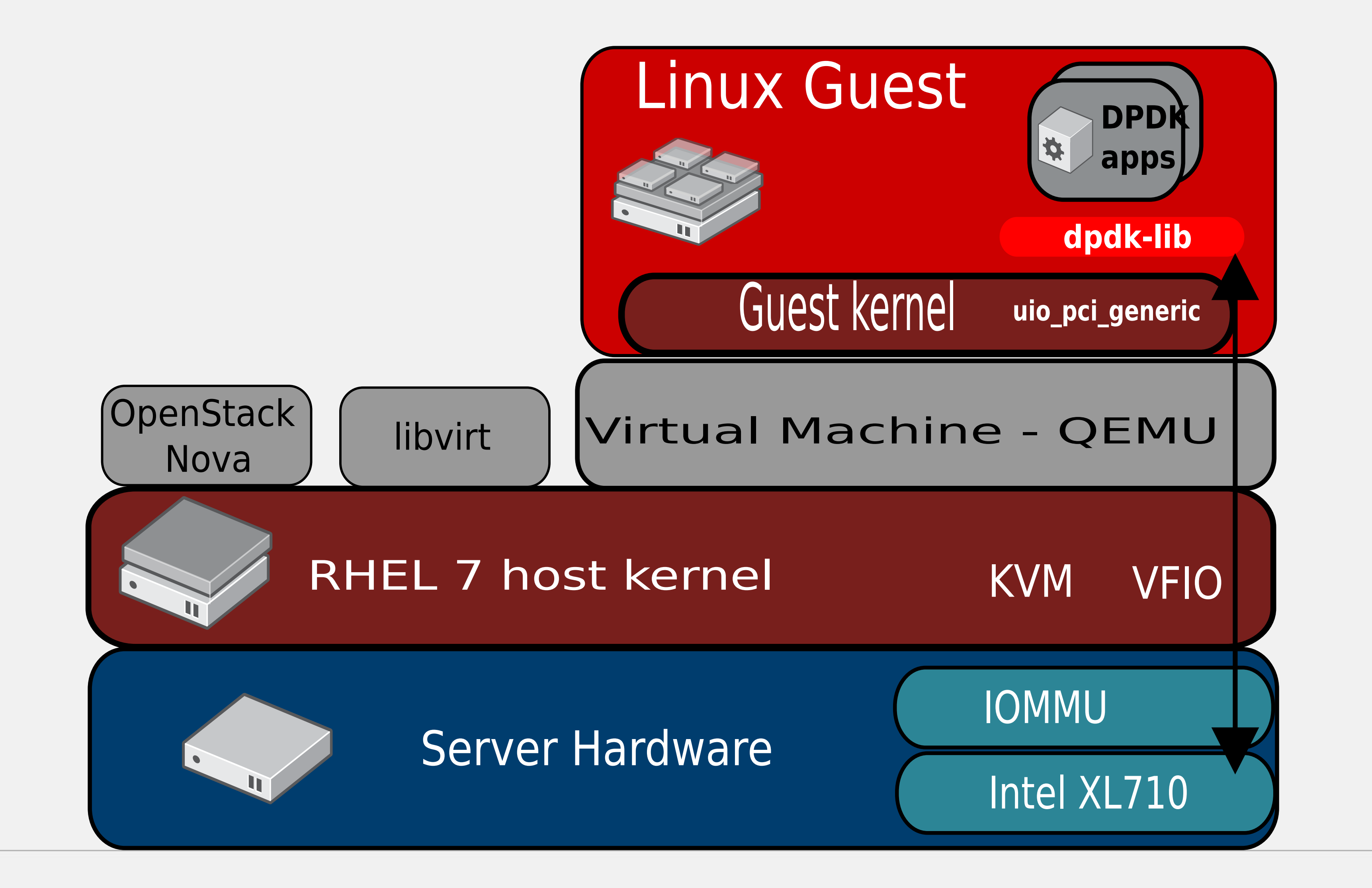

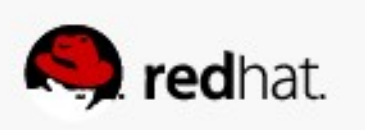

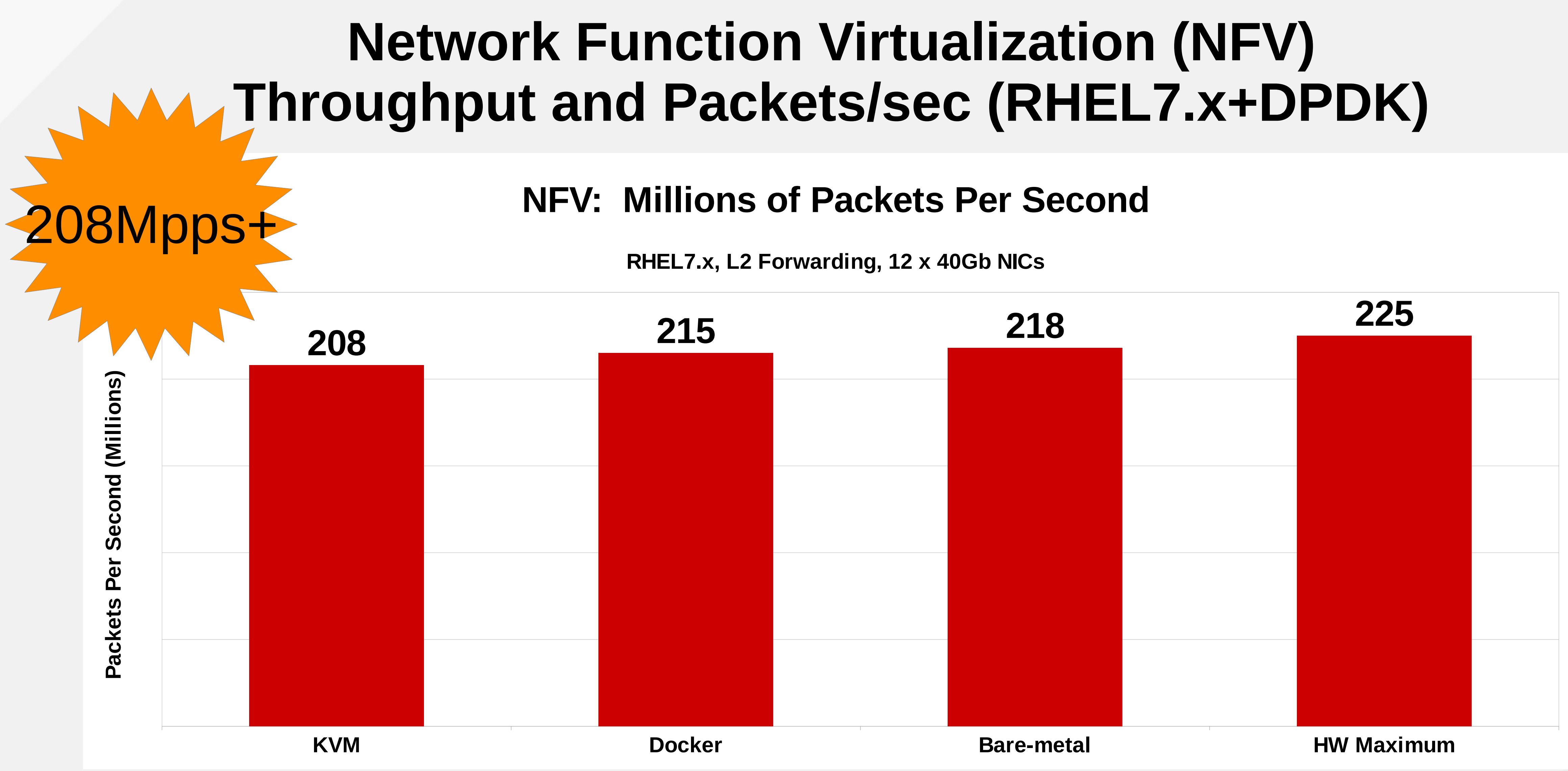

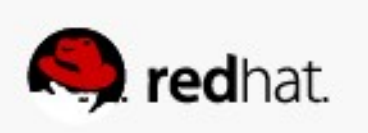

### **Config II - DPDK w/Open vSwitch, vhost-user (future)**

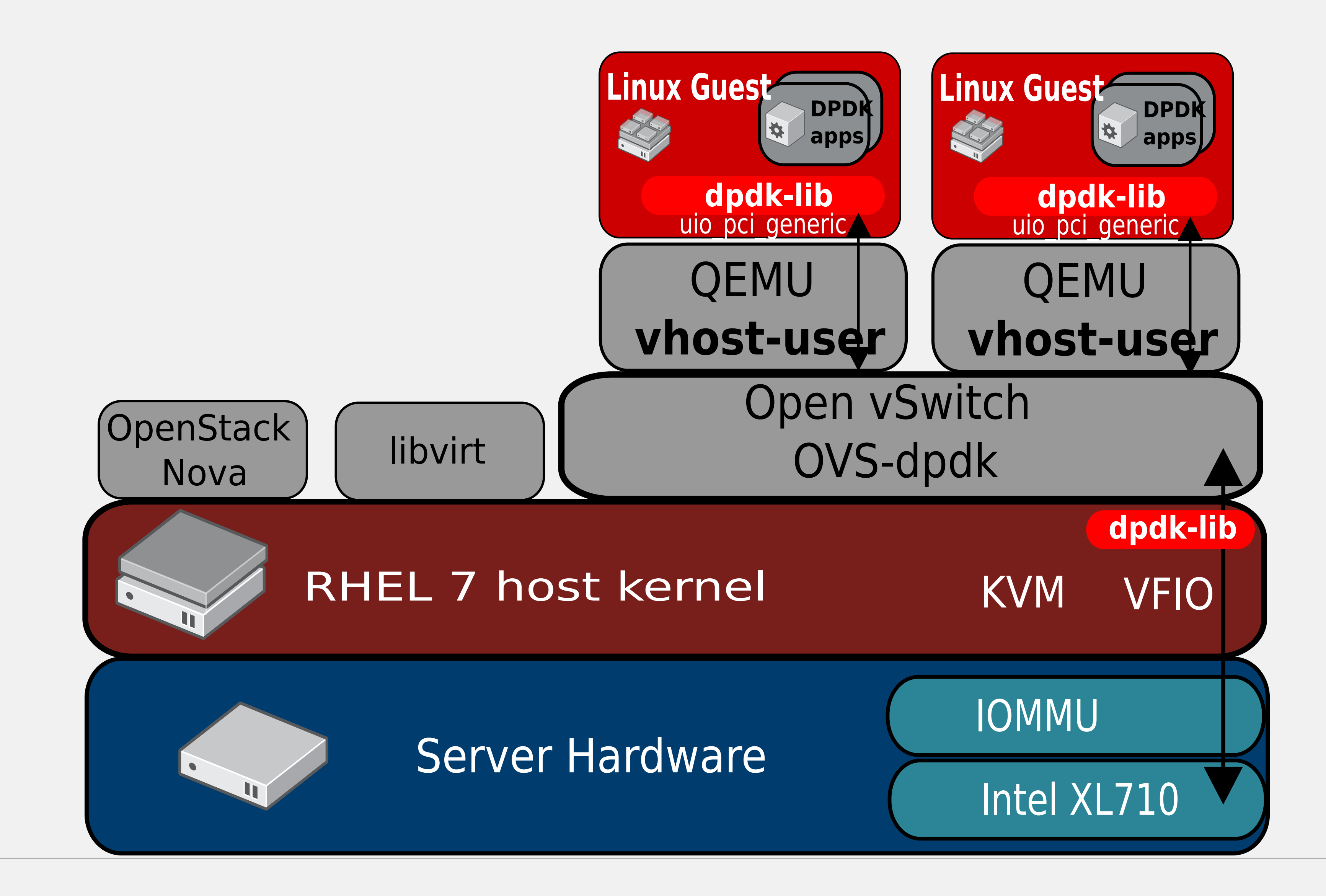

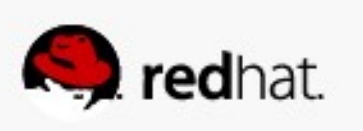

### **OPNFV KVM Hypervisor Project (future)**

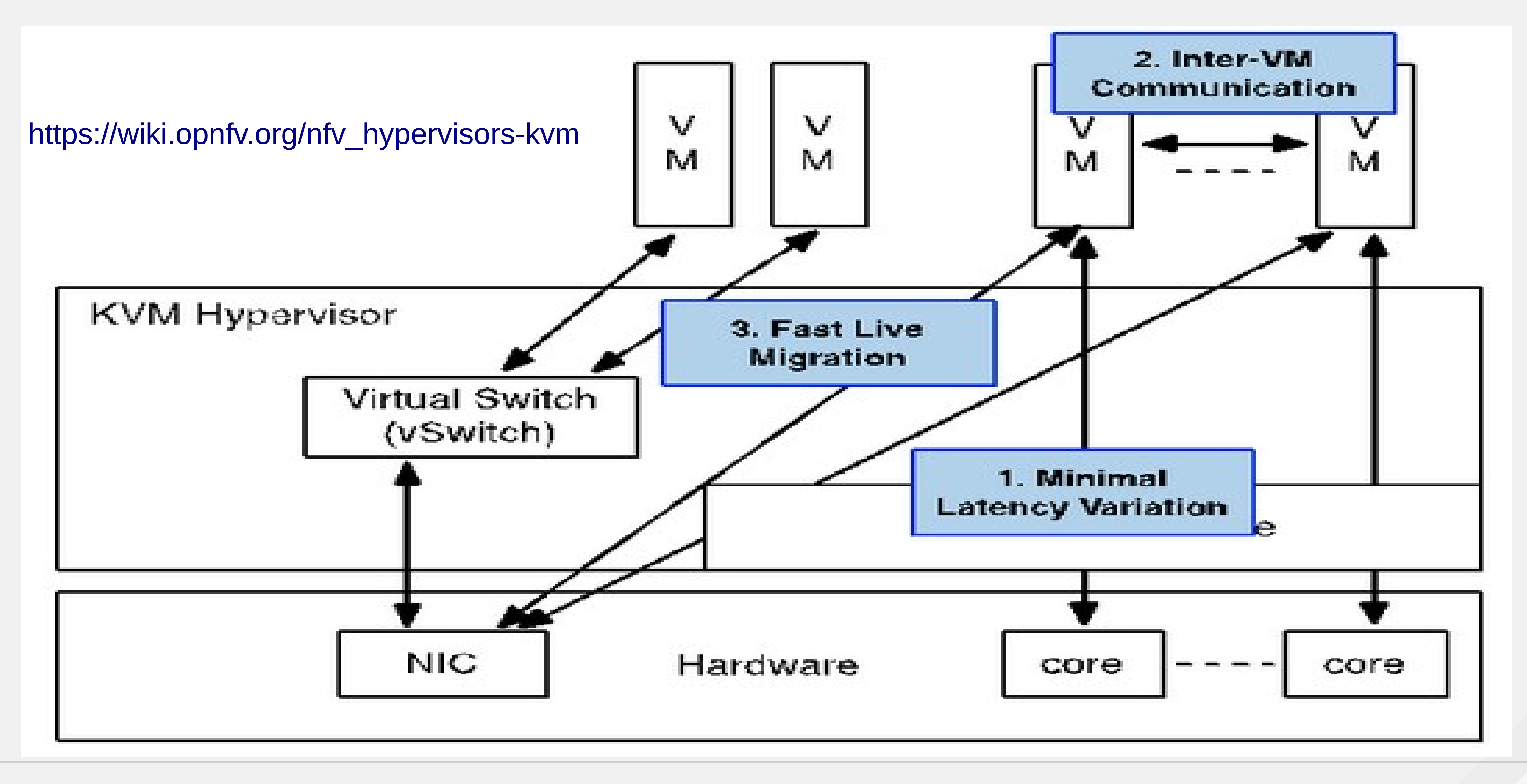

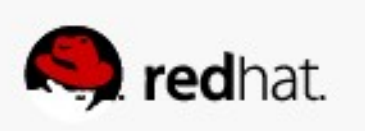

# **Real-Time KVM for NFV (future)**

- Low average and max latency requirements **no latency spikes!**
- RHEL-RT in host and guests
- New tuned profiles in host and guest
- RHEV Hypervisor 7.2 (plan)

–KVM and kernel patches

- Libvirt support
- Joint engineering collaboration
	- Red Hat: Nova, libvirt, KVM, kernel
		- DPDK, Open vSwitch, Real-time
		- performance, tuned
	- NFV Partners

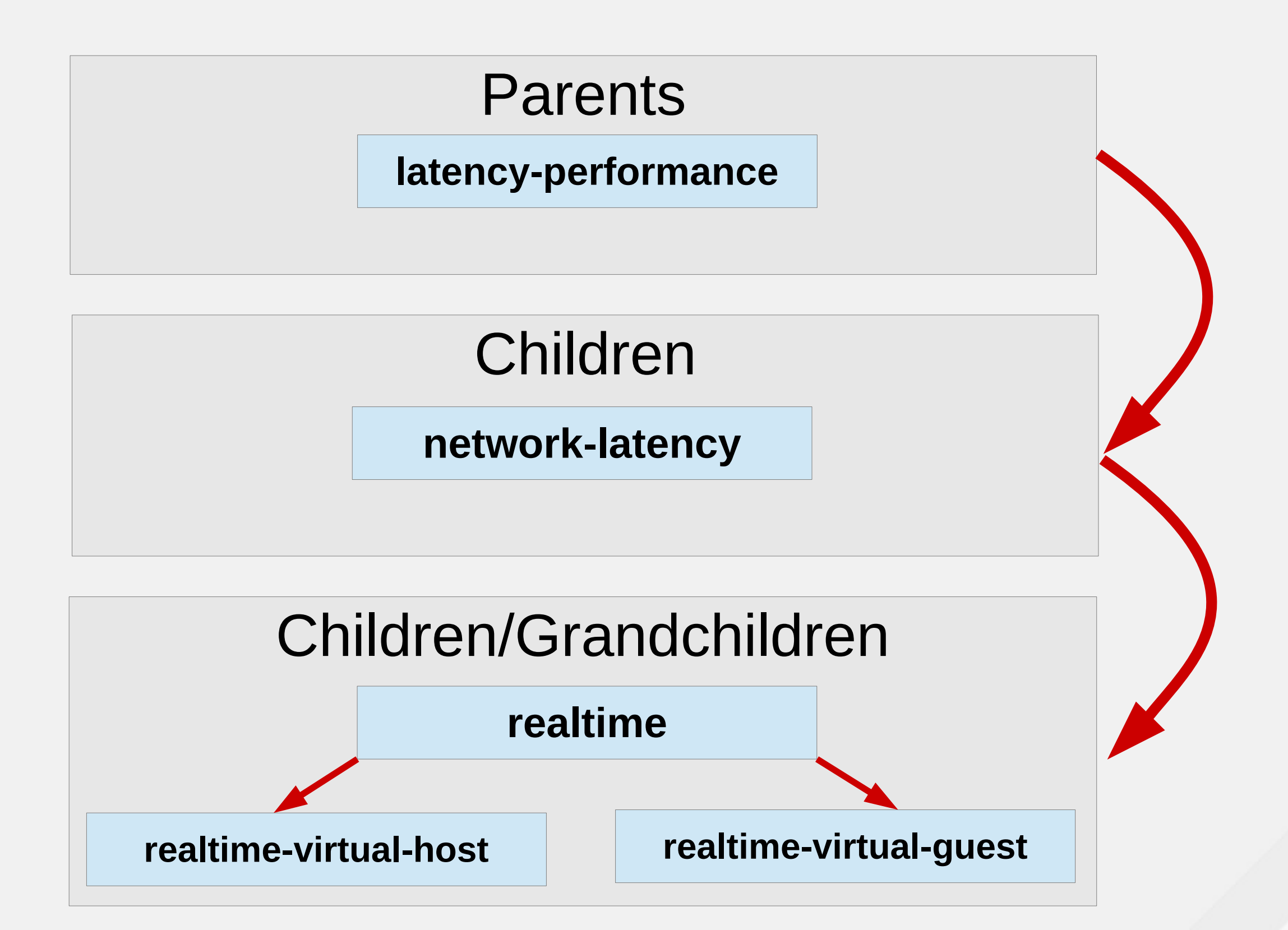

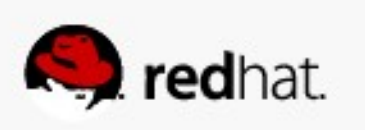

### **RHEL7.x Real-time Scheduler Latency Jitter Plot**

cyclictest -m -n -N -q -v -p95 -h60 -i 200 -D 1h

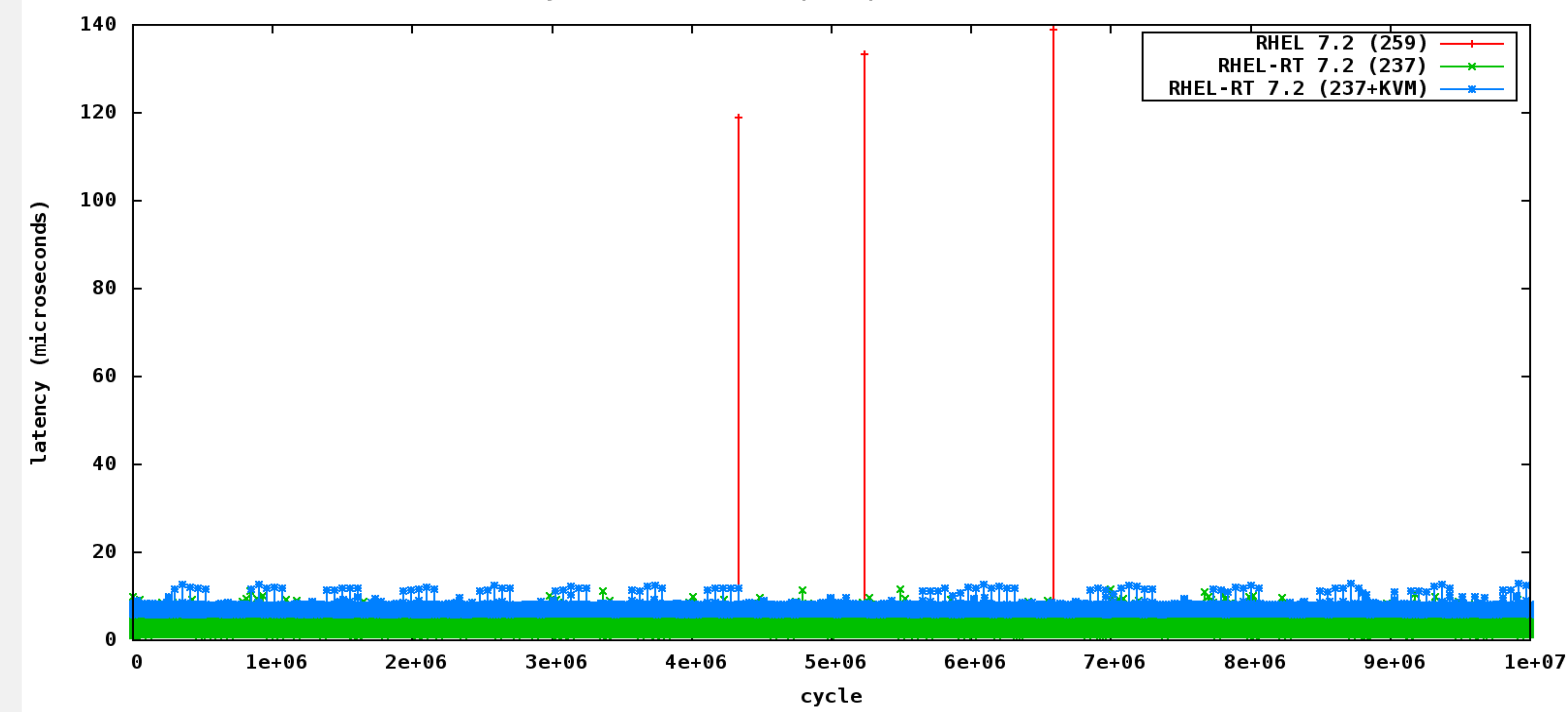

**10 Million Samples**

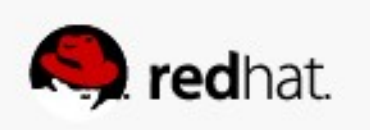

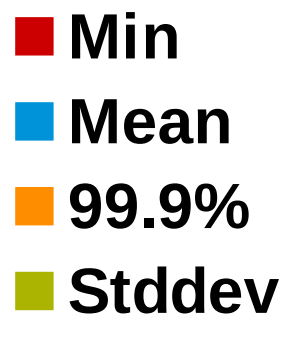

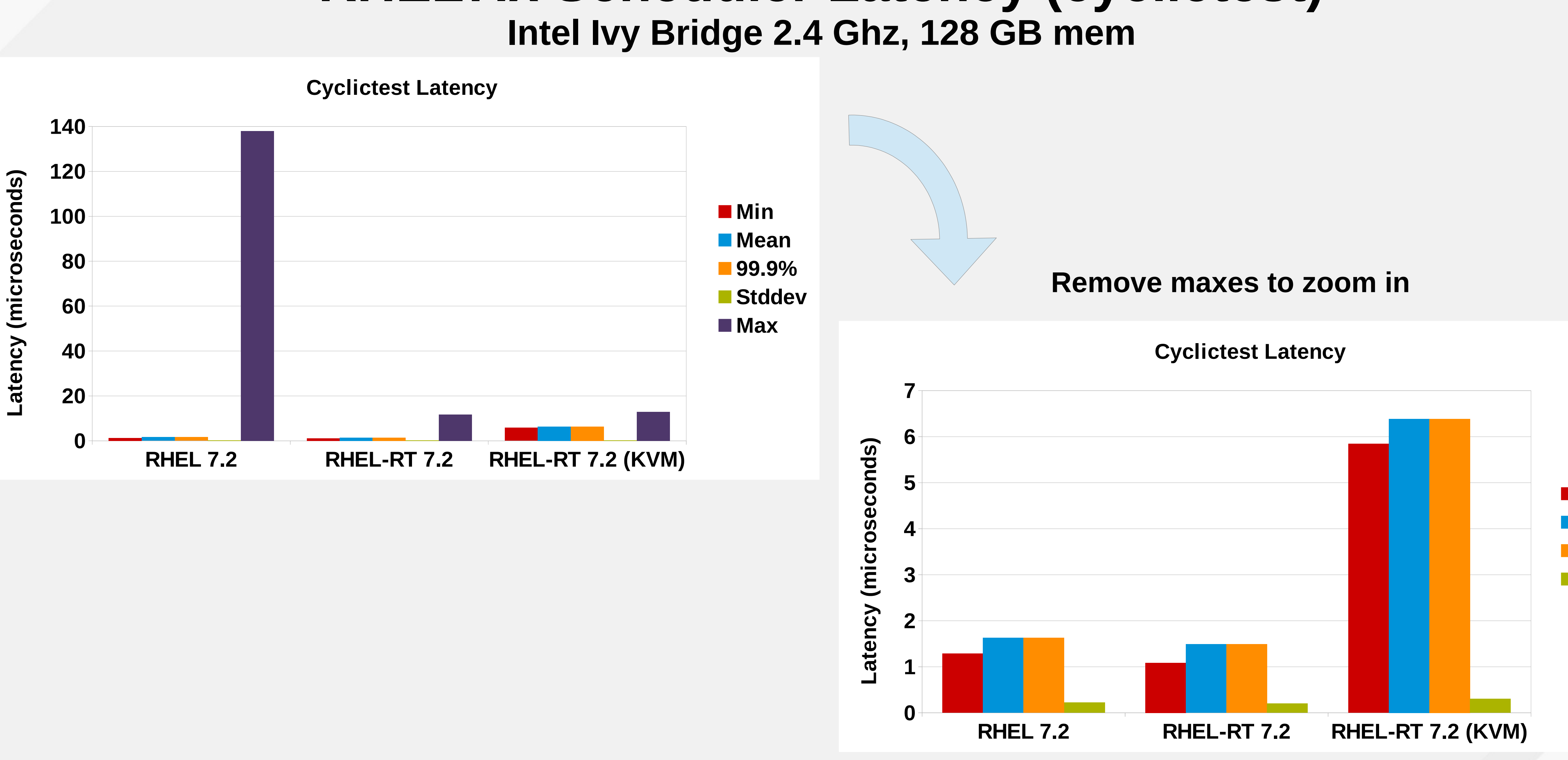

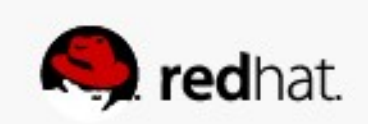

# **RHEL7.x Scheduler Latency (cyclictest)**

# **KVM Real-Time Patches (as of 18-Jun-2015)**

- Kernel patches
	- vmstat: 6
	- timer: 4
	- sched: 45
	- rcu, nohz, kvm: 12
	- cpusets, isolcpus: 2
	- workqueue: 4
	- kvm: 4
	- kernel-rt: 4
- Non-kernel patches
	- irqbalance: 3
	- tuned profile: 9
	- tuned adm: 1
	-
	- libvirt: 6

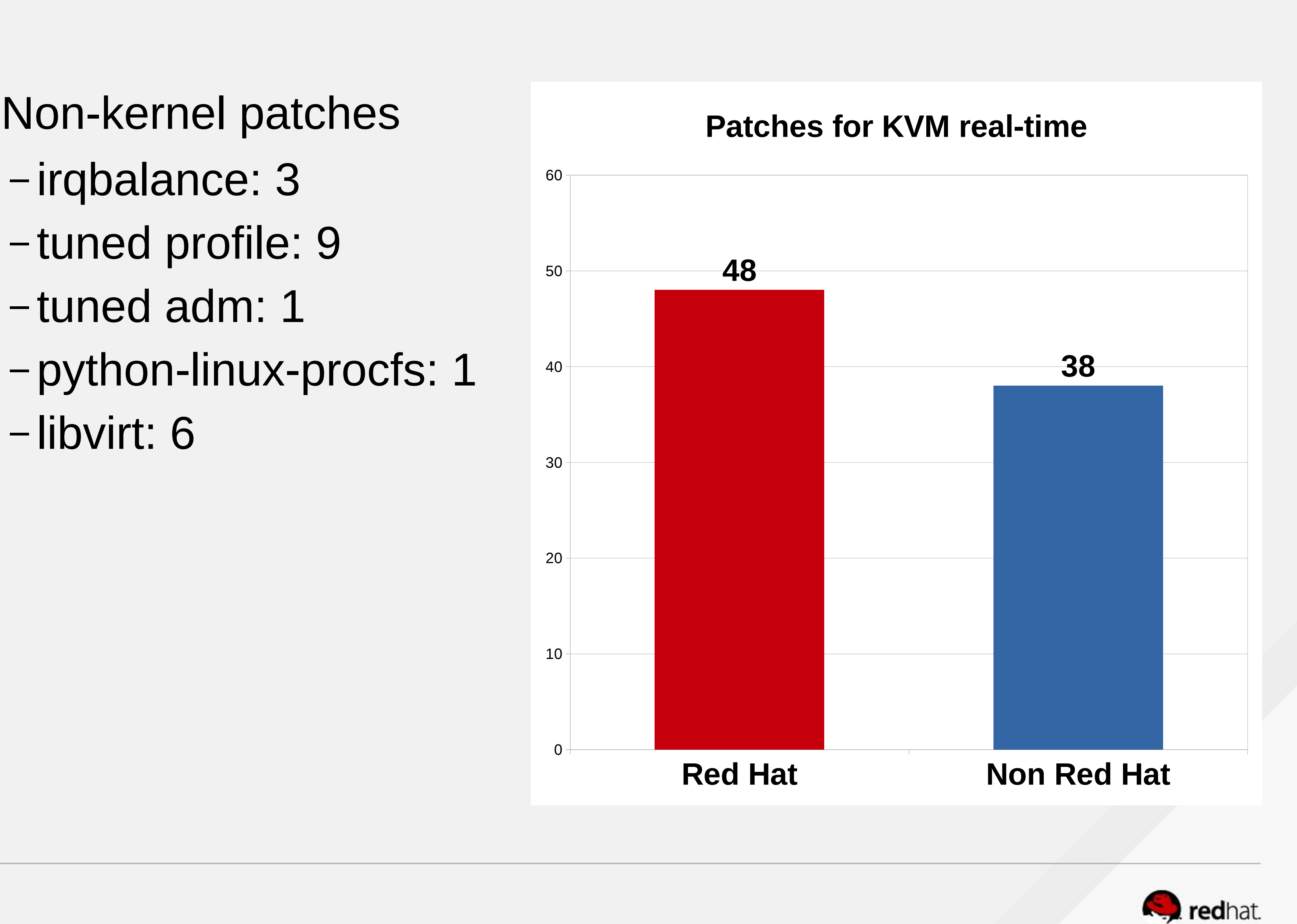

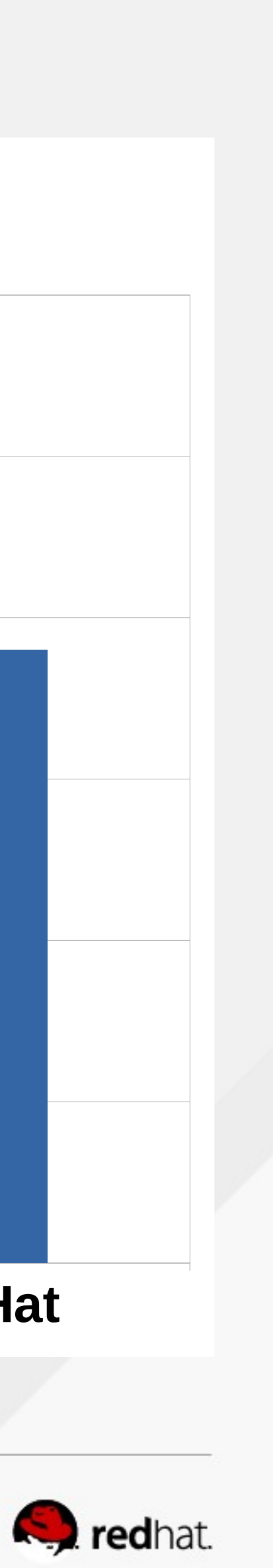

### **Virtual Storage Improvements (future)**

- Single VM scaling w/IOthreads:
	- fine-grained locking in QEMU
	- virtio data-plane
	- IOthread pinning
	- thread per disk/initiator or host CPU
- Multi-queue QMEU block layer
- Fine grained block layer config

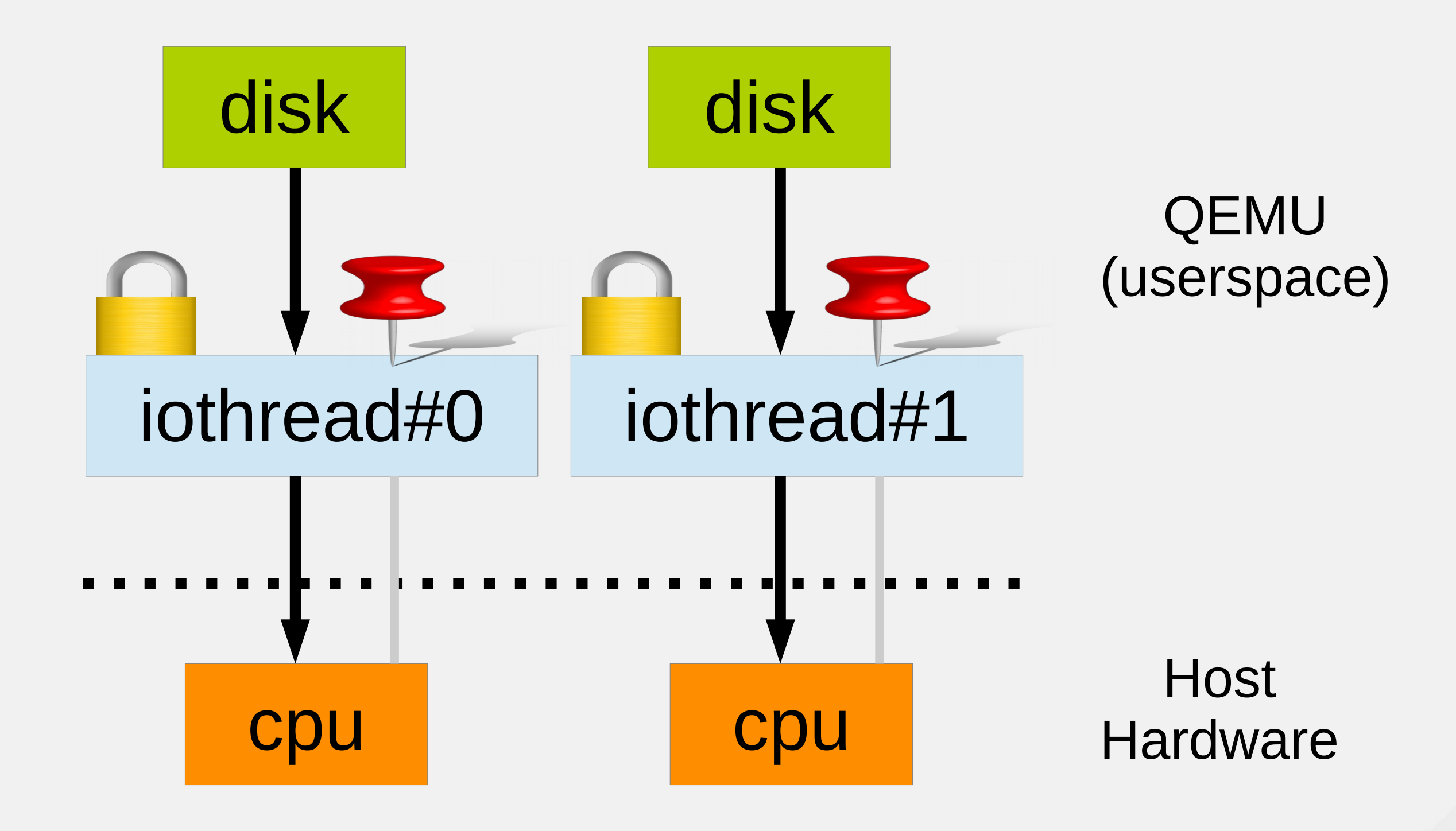

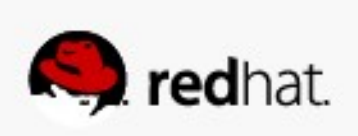

### **RHEV for Power Little Endian (future)**

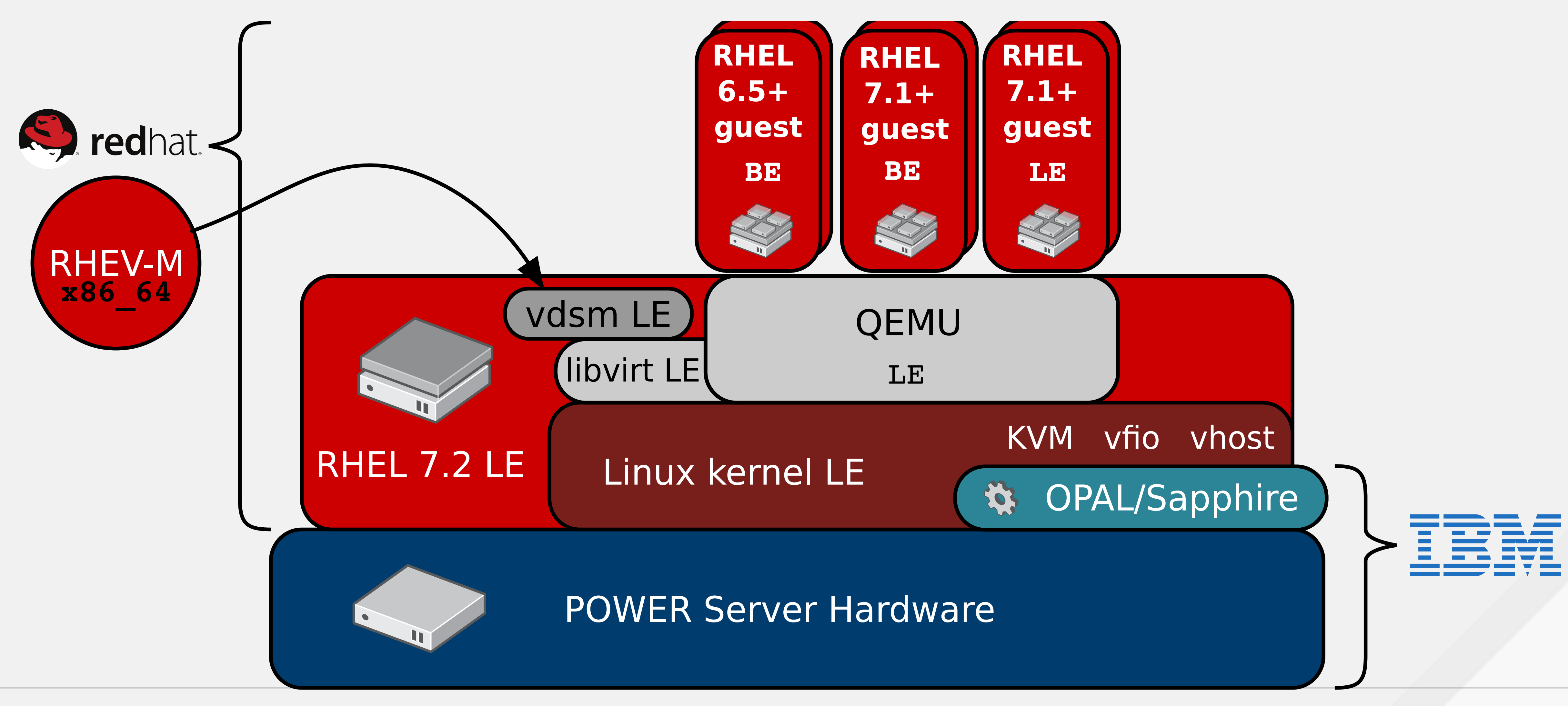

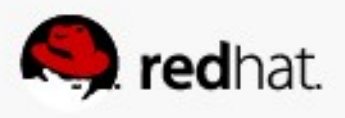

# **RHEV Hypervisor 7 - highlights**

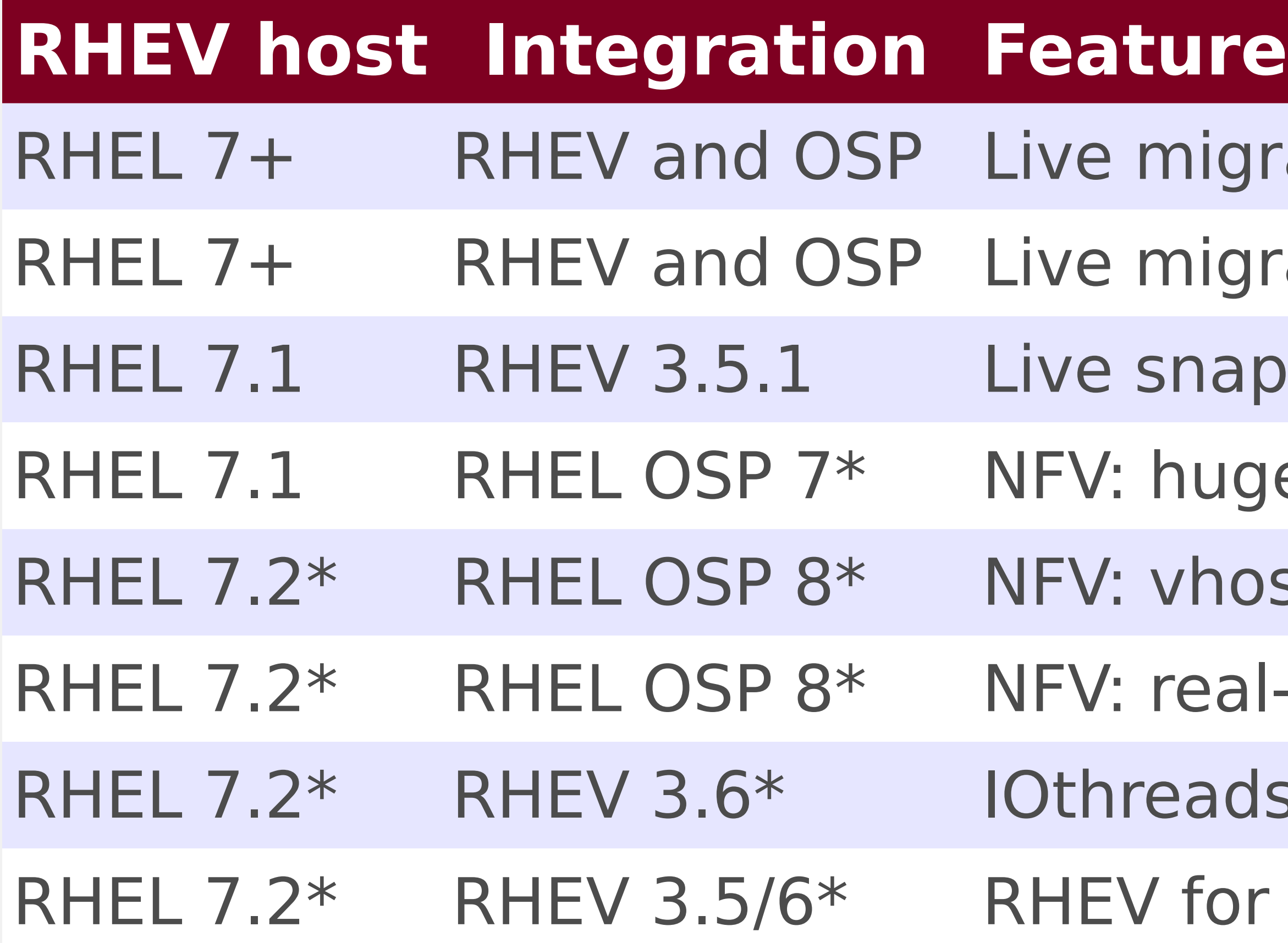

\*RHEV Hypervisor, RHEV and OSP versions are specified for planning purposes only

- nigration from RHEL 6 to RHEL 7 host
- nigration improvements
- Inapshot active merge
- nuge pages, NUMA, pinning, SR-IOV
- vhost-user for OVS and DPDK
- real-time KVM
- eads virtio-blk data-plane
- for Power, RHEV Hypervisor LE Host

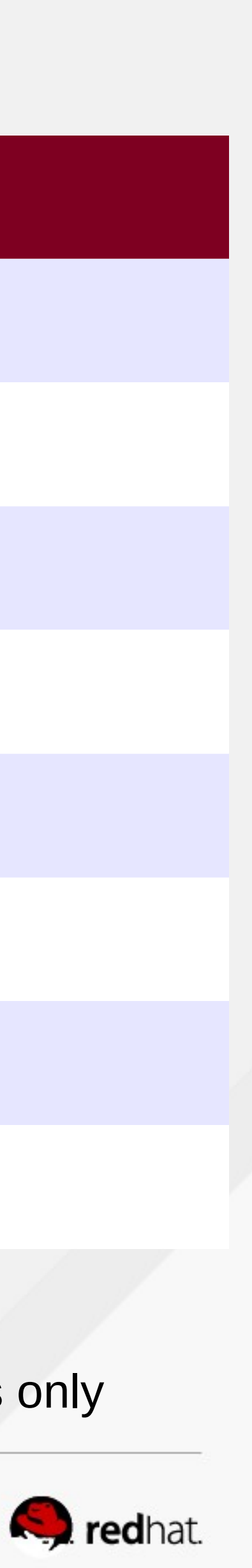

# **RHEV Hypervisor – future plans**

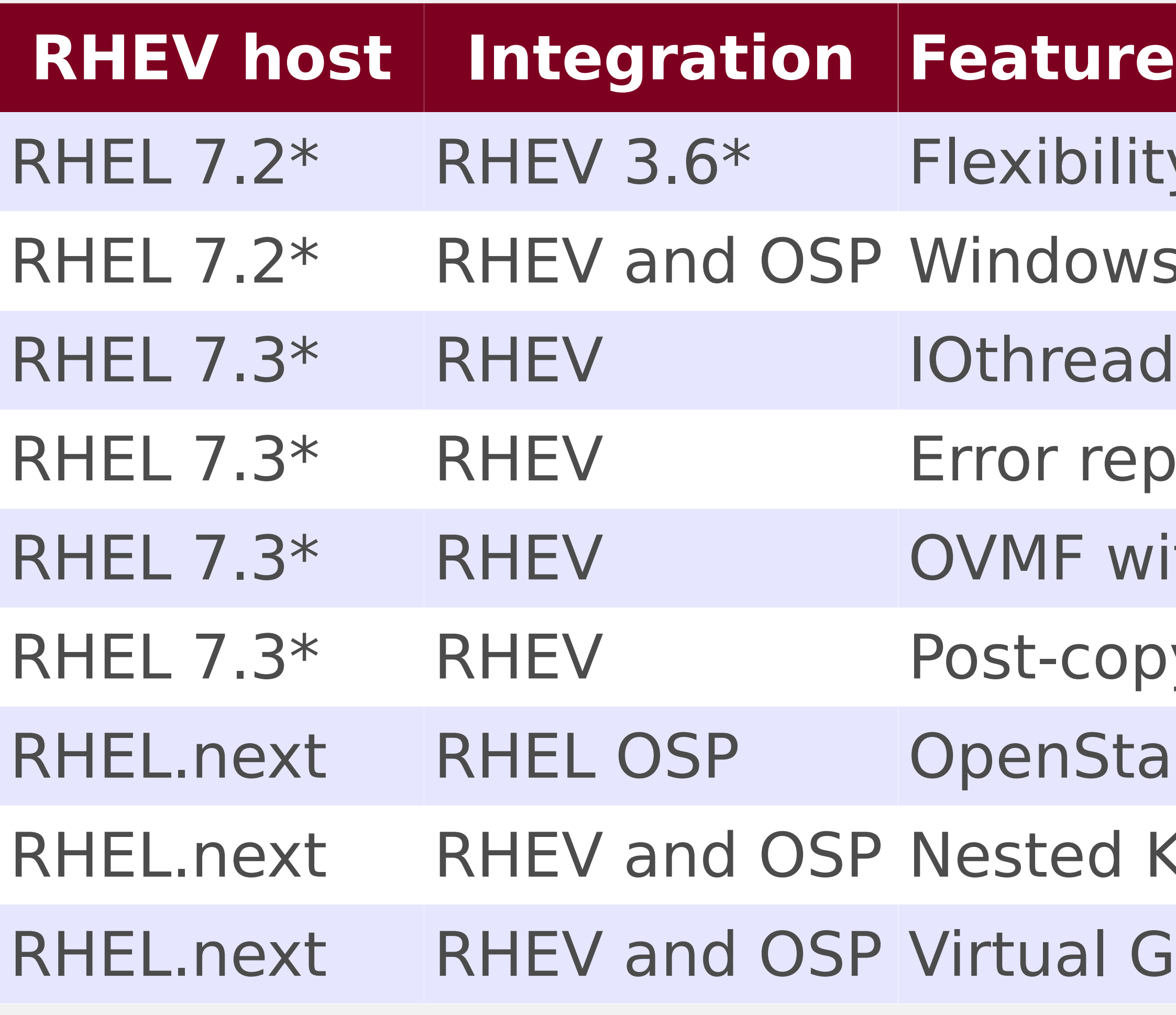

\*RHEV Hypervisor, RHEV and OSP versions are specified for planning purposes only

- lity: Memory hot-plug
- ws 10, Server 2016 guest support
- ads virtio-scsi
- eporting/recovery: pci-express
- with UEFI secure boot
- py live migration
- tack on ARM
- KVM tech preview
- GPU (compute and graphics)

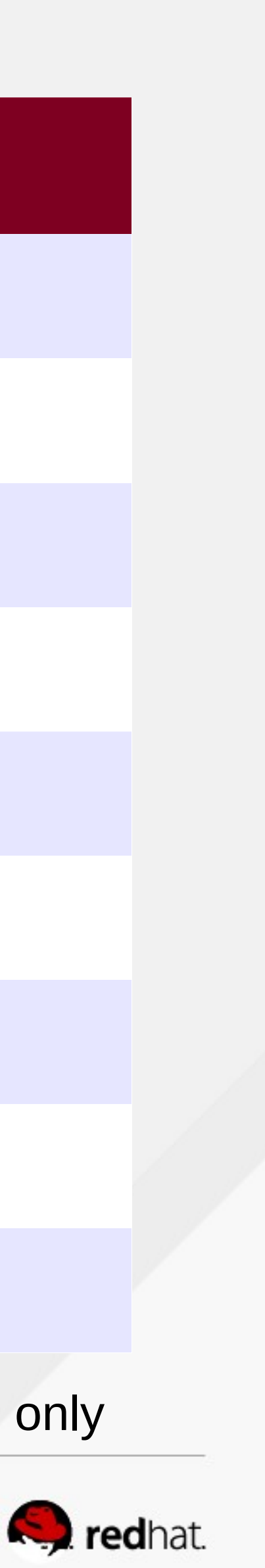

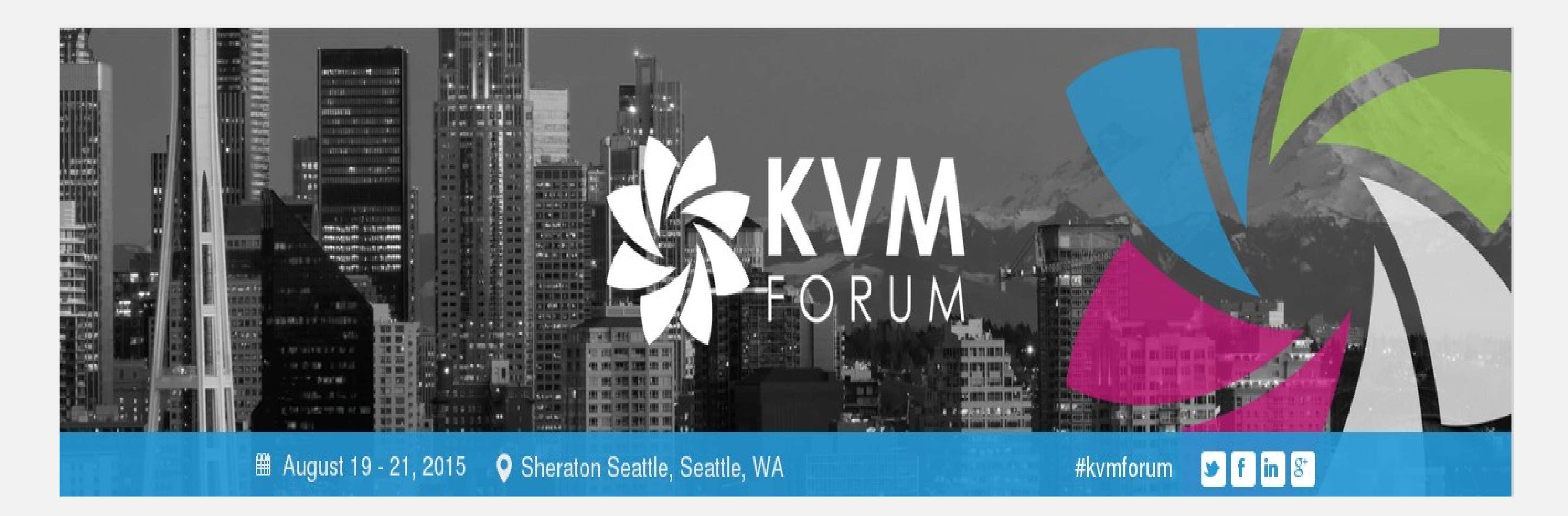

### **Speakers:**

- Red Hat
- Linaro
- Google
- INRIA
- ARM
- Siemens
- GE
- IBM
- SUSE
- Fujitsu
- Intel
- Huawei
- Xlinx
- Samsung
- Montavista
- op5

### **Communities:**

- KVM
- QEMU
- libvirt
- Kernel
- OVMF
- OpenStack Nova
- oVirt

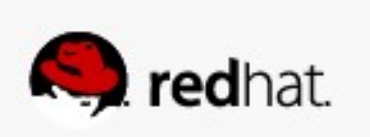

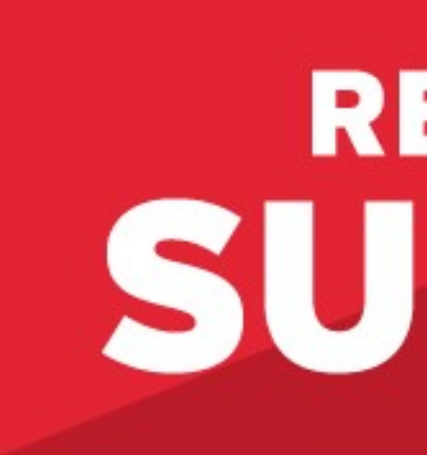

### LEARN. NETWORK. EXPERIENCE OPEN SOURCE.

#redhat #rhsummit

# **RED HAT** SUMMIT

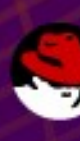

٠

 $\bullet$   $\bullet$   $\bullet$ 

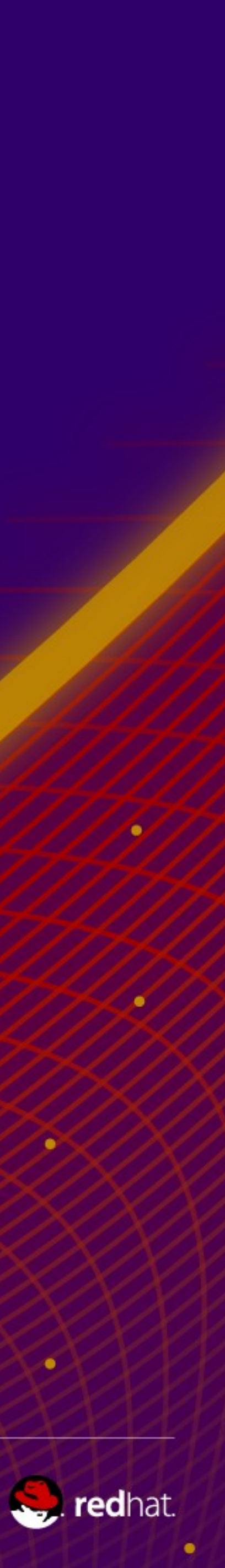